## **Kampf dem Bilderchaos : aus Bilderhaufen im PC wird ein Archiv**

Autor(en): **Puppetti, Reto**

Objekttyp: **Article**

Zeitschrift: **Fotointern : digital imaging**

Band (Jahr): **14 (2007)**

Heft 1

PDF erstellt am: **29.05.2024**

Persistenter Link: <https://doi.org/10.5169/seals-978742>

#### **Nutzungsbedingungen**

Die ETH-Bibliothek ist Anbieterin der digitalisierten Zeitschriften. Sie besitzt keine Urheberrechte an den Inhalten der Zeitschriften. Die Rechte liegen in der Regel bei den Herausgebern. Die auf der Plattform e-periodica veröffentlichten Dokumente stehen für nicht-kommerzielle Zwecke in Lehre und Forschung sowie für die private Nutzung frei zur Verfügung. Einzelne Dateien oder Ausdrucke aus diesem Angebot können zusammen mit diesen Nutzungsbedingungen und den korrekten Herkunftsbezeichnungen weitergegeben werden.

Das Veröffentlichen von Bildern in Print- und Online-Publikationen ist nur mit vorheriger Genehmigung der Rechteinhaber erlaubt. Die systematische Speicherung von Teilen des elektronischen Angebots auf anderen Servern bedarf ebenfalls des schriftlichen Einverständnisses der Rechteinhaber.

#### **Haftungsausschluss**

Alle Angaben erfolgen ohne Gewähr für Vollständigkeit oder Richtigkeit. Es wird keine Haftung übernommen für Schäden durch die Verwendung von Informationen aus diesem Online-Angebot oder durch das Fehlen von Informationen. Dies gilt auch für Inhalte Dritter, die über dieses Angebot zugänglich sind.

Ein Dienst der ETH-Bibliothek ETH Zürich, Rämistrasse 101, 8092 Zürich, Schweiz, www.library.ethz.ch

## **http://www.e-periodica.ch**

# bilderverwaltung Kampf dem Bilderchaos: Aus Bilderhaufen im PC wird ein Archiv

Gemäss Digitalbild-Marktforscher Lyra Research (USA) wurden 2005 weltweit rund 200 Milliarden digitale Fotos geschossen. Weil ein Grossteil dieser gigantischen Bilderflut auf Computer-Festplatten landet, kann sich auch Microsoft, Herstellerin der Windows-Betriebssysteme,

nicht länger der digitalen revolution entziehen: das neue Windows Vista, das ab 30. Januar 2007 auf neuen PCs vorinstalliert sein wird, enthält Funktionen zum Organisieren, Bearbeiten, Drucken und Verteilen von Fotos - Instrumente, für die Hobbyfotografen bislang Zusatzprogramme von Drittherstellern benötigten.

In der neuen Windows-Fotogalerie von Vista bilden so genannte «Beschriftungen» das FHerzstück der Foto-Verwaltung. Dabei handelt es sich um Schlüsselwörter, die den Fotos gleich im Multipack zugeordnet werden können. Zum Beispiel kann man ein Foto der Freundin im Urlaub den Schlüsselwörtern «Freundin, Ursula, Sonnenuntergang, Strand, Bar, Urlaub, Spanien, Kanarische Inseln, Lanzarote» zuordnen. Fotos fischt man später durch simples

Im Zeitalter digitaler Kameras drohen PC-Besitzer in den Fluten des riesigen meeres auf der Festplatte zu ertrinken. Ohne effiziente Organisationshilfe sucht man in Dateien mit sinnigen Namen wie DSCN 7881.jpg das Wunschfoto noch länger als Kapitän Ahab nach Moby Dick.

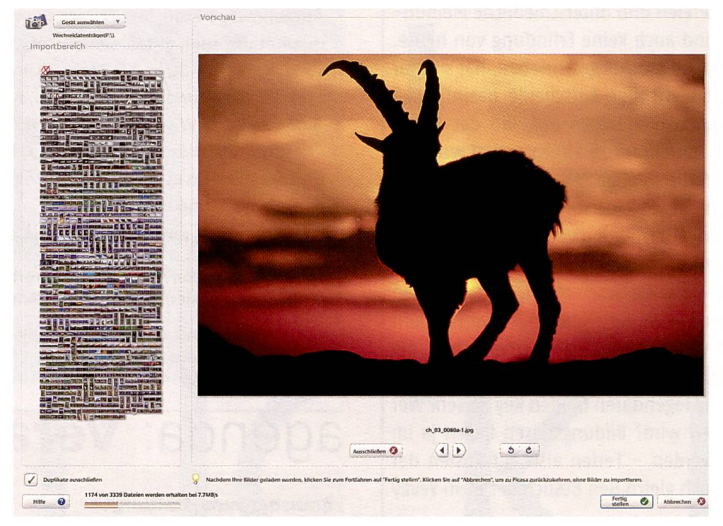

Wider die unkontrollierte Bilderflut: Bilderverwaltungsprogramme können helfen. Im Bild: Die Gratis-Software Picasa von Google.

Anklicken von solchen Wörtern wieder aus den Sümpfen der Festplatte: zum Beispiel alle Bilder der «Freundin» beim nenuntergang» oder alle Fotos der «Freundin» plus alle Fotos

der «Ex-Freundin» - das derne Fotoalbum ist ebenso dynamisch und flexibel wie die Wünsche des Fotografen.

Ein Wertungssystem, bei dem von eins bis fünf Sternen das fallen der eigenen Fotos benotet wird, zaubert ebenfalls auf Mausklick ein Fotoset mit eigenen Bildfavoriten auf den Bildschirm. Darüber hinaus kann die Windows-Fotogalerie auch noch Fotos in einer grafischen achse darstellen, unfehlbar sortiert nach dem Aufnahmeda $t$ <sub>II</sub> $m$ 

#### Universelle Medienverwalter

Hobbyknipser, deren PC ohne Windows Vista auskommt, könauf die Hilfe von Gratis-Programmen zählen. Picasa 2.5 von Google bietet elementare Werkzeuge zum Betrachten, Organisieren und Bearbeiten von Fotos und verwendet ebenfalls eine Stichwortverwaltung.

Daneben gibt es noch dutzende kommerzielle Medienverwalter. Sie kosten oft weniger als hundert Franken und können vor dem Kauf sogar 30 Tage getestet werden. Der universelle Foto-, Video- und Audio-Manager Thumbsplus <sup>7</sup> enthält auch fort-

### vergleich Software für Bilderverwaltung

#### Aufräumer für Ferienknipser und Profis

Windows-Fotogalerie (Bestandteil vom Betriebssystem Windows Vista, erhältlich auf PCs ab 30. Januar 2007)

Preis: Bestandteil von Windows Vista Preis: 59.95 USD Preis: 199 Franken Preis: 199 Franken Preis: 449 Franken

Stärke: einfache und gute Verwaltung von Fotos für Hobbyfotografen

Link: www.microsoft.com

Alternativen: Picasa 2.5 von Google, gratis, Link: picasa.google.com, mentare Fotoverwaltung für Anwender von Windows 2000/XP. Thumbsplus 7, ab  $\epsilon$  44.95, www.thumbsplus.de, universeller derverwalter mit fortgeschrittenen Funktionen

Grosse Fotoarchive schnell organisieren

iMatch 3.5 von Photools (nur Englisch und Windows-Betriebssystem)

Stärken: riesiger Funktionsumfang, flexibel, erweiterbar

Link: www.photools.com

Alternativen: iView MediaPro 3.0, Preis: €169, www.applicationsystems.de, verwaltet eine Vielzahl von Medienformaten (Bilder, Grafiken, me, Audio, Animationen usw). ACDSee Photoverwalter 9, ab 39.99 \$, www.acdsystems.com, viele tungsmöglichkeiten

#### Geografische Verwaltung via GPS

Sony GPS-CSi

Stärken: rapportiert die GPS-Koordinaten unterwegs, am PC können Fotos geografischen Karten zugeordnet werden. Benötigte Software nur mit neusten Sony Digitalkameras ausgeliefert. Kameras anderer Hersteller benötigen ein Zusatzprogramm eines Drittherstellers (z.B. Google Picasa).

Link: www.sony.ch

#### All-in-0ne für Profi-Fotografen

Apple Aperture 1.5 (nur auf MAC-Betriebssystemen)

Stärken: vereint den ganzen Workflow eines Digital-Profifotografen vom Import. Leistungsstarke Computer nötig

Link: www.apple.com/chde/aperture (Testversion verfügbar)

Alternative: Adobe Lightroom, erst Beta-Version, wird im Gegensatz zu Aperture auch auf Windows-PC laufen. Info und Testversion: labs.adobe.com/technologies/lightroom/

geschrittene Funktionen rund um Diashows und Web-Galerien.

Wenn beim Archivieren Fotos auf CD oder DVD transferiert werden, ersetzt Thumbsplus die Originalfotos auf der Festplatte durch eine komprimierte Kopie. Auch wenn die CD dann im schrank liegt, können also die Fotos am Bildschirm noch trachtet werden.

#### Die Spezialisten

Eine Klasse höher verfügt das Programm iMatch für Profis und engagierte Amateure über den stellt Bildergalerien für das ternet. Für Metadaten, die ein Foto beschreiben (IPTC, EXIF), stehen komfortable Editoren zur Verfügung. Ein raffiniertes Massenumbenennen von Dateinamen erstellt automatisch sinn-Bezeichnungen wie zum Beispiel («Lanzarote-001», «Lanzarote-002») oder Konstrukte wie «Urlaub Lanzarote 13-11-2006 Ursula am Strand um 13.15 Uhr.jpg».

Mittels Programmiersprache kann das Verwaltungssystem noch mächtig erweitert werden. Nicht zuletzt verfügt der Herstelgilt: Es kommt nur raus, was man eintippt. Um jedes Foto von der «Bootstaufe» an einem mermorgen» «2006» zu finden, auf dem die «Schampusflasche» am Rumpf zerschellt, muss man akribisch mit Schlüsselwörtern etikettieren - der Weg zum Kapitän über das Fotomeer verlangt also erst einmal viel Fleiss.

#### Geografisch verwalten

Spannend ist für Vielreisende ei-GPS-Lösung von Sony: Man nimmt auf Fototouren den klei-GPS-Empfänger GPS-CS1 mit sich, der regelmässig auf zwei

第一条 ----1024 x 75<br>1024 Plus<br>768 Plusi

Sterne als Bewertung - bekannt aus dem Media Play- Google bietet kostenlos die elementare Foto-Software er - helfen bei der Verwaltung: Windows Fotogalerie. Picasa zum Download an.

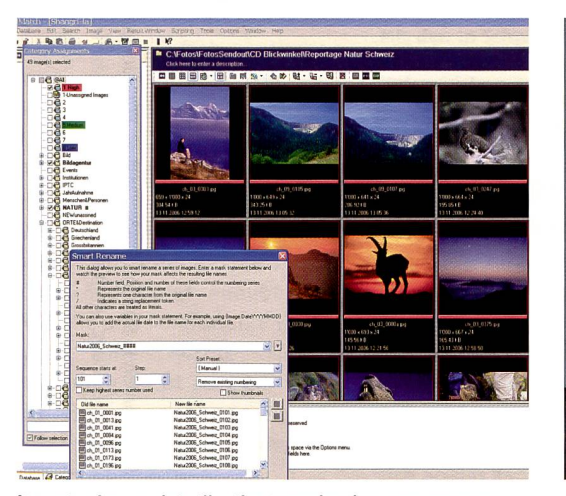

iMatch eignet sich für die Organisation von grossen Fotoarchiven - leider nur auf Englisch.

grössten Funktionsumfang, um abertausende von Bildern zu ganisieren. Das Suchinstrument kann zum Beispiel alle Bildervon der «Freundin» auf «Lanzarote», am «Meer», aber «nicht mit Waldi» zusammenstellen und danach auf Knopfdruck jederzeit und aktualisiert anzeigen. iMatch konvertiert Bilder in über 50 Formate, automatisiert derkehrende Arbeiten und erler über ein gut betreutes Hilfe-Forum, in dem einem bei blemen rasch und zuverlässig geholfen wird. Das englische Programm erfordert aber Lernaufwand und ist nur auf Windows-Rechnern verfügbar. Deutschsprachige Alternativen zu iMatch sind ACDSee und iView MediaPro, das auch auf Mac-Betriebssystemen läuft.

Für sämtliche Foto-Organisierer Sony GPS-CS1

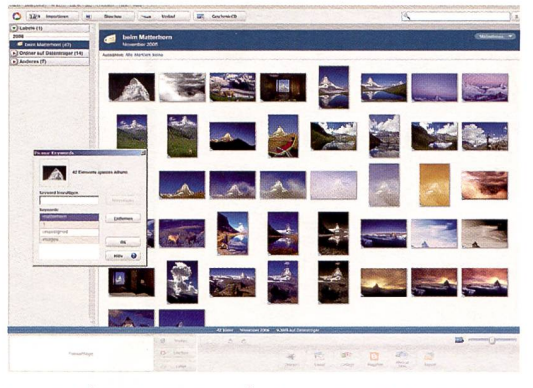

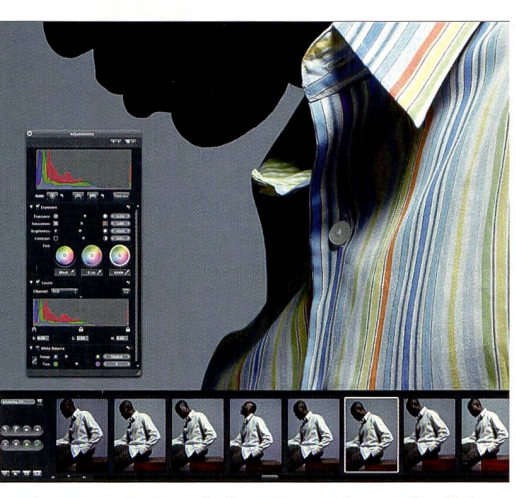

Apple Aperture trat mit dem Anspruch an, sämtliche Programme des Profi-Fotografen in sich zu vereinen.

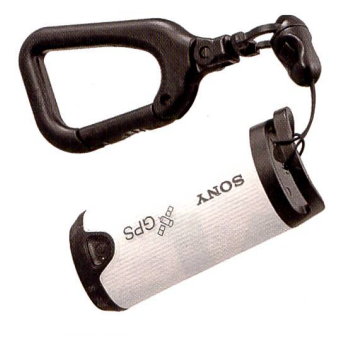

Meter genau die Positionen zeichnet. Das GPS-Protokoll wird zuhause in den PC übertragen und die Fotos aufgrund ihres Aufnahmezeitpunktes synchronisiert. Man kann dann seine Bilder geografisch sortieren oder gleich direkt in Google-Karten einbinden. Sony liefert dafür seit Juli ihre neuen Digitalkameras mit der nötigen Software «Moti-Picture Browser» aus. Das GPS-CS1 kann aber auch mit meras anderer Hersteller genutzt werden (Voraussetzung: Fotos können im JPEG-Format (ab EXIF 2.1) abgespeichert werden). Dann benötigt man das programm eines Drittanbieters wie die Kombination Picasa und Earth von Google.

#### Das Schweizer Taschenmesser für Profi Fotografen

Im Dezember 2005 hat Apple mit der Lancierung des Programms Aperture — die Blende — füreinigen Wirbel gesorgt. Das ambitiöse Ziel der neuartigen Anwendung: als eine Art Schweizer Taschenmesser soll es den ganzen Arbeitsfluss eines Profi-Digitalfotografen in einem Programm und unter einer Oberfläche decken. Aperture integriert auf einer raffinierten Benutzeroberfläche Funktionen wie Bildimport, RAW-Converter (Verarbeiten des digitalen Negativs im RAW-Format), Bildbearbeitung, digitales Leuchtpult, Drucken sowie Verwaltung (Organisation, Administration und Datensicherung) - damit sollen sich Fotografen im Alltag nicht mehr mit verschiedenen Programmen, Datenbeständen und flächen herumschlagen müssen. Zwar bleiben auch bei Apple Aperture noch Wünsche offen, zudem verlangt das Programm modernste, leistungsstarke Computer- und Grafikleistung. Doch Apple hat als Pionier wieder einmal einer ganzen Produktesparte einen Innovationsschub verliehen. Entsprechend arbeitet mittlerweile auch chenprimus Adobe mit dem Programm Lightroom an einem ähnlichen Ansatz.

Reto Puppetti

PANTONE

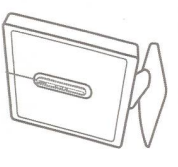

property of Pantone, Inc. @ Pantone, Inc., 2006. All rights PANTONE®, huey™ and other Pantone. Inc. trademarks are the p<br>GretaaMacbeth is a registered trademark of Amazys Holding AG.

Röhrenbildschirmen und ist das erste Kalibrierungsgerät, das den Monitor an sich ändernde Lichtverhältnisse anpasst.

Es liegt nicht an Ihren Augen.<br>Es liegt an Ihrem Monitor.

huey - ein Durchbruch in Sachen Preis, Design, Funktion und Bedienbarkeit. Der Textmarker-große huey bringt exzellente Ergebnisse auf LCD-, Laptop- und

So einfach war Monitorkalibrierung noch nie<br>fotoMagazin

Hier sollten auch<br>Profis schnell zugreifen<br>Chip Foto Video digital

Das können sich auch<br>private Anwender leisten<br>Computer Bild

Akkurate Farben für jeden Monitor<br>PC Games Hardware

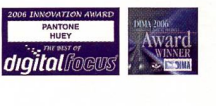

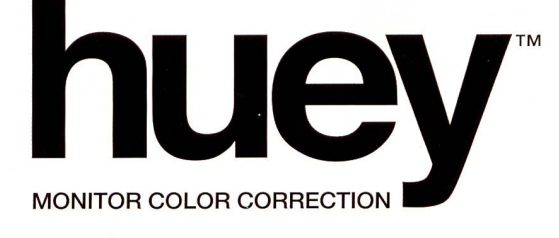

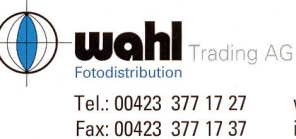

www.wahl-trading.ch info@wahl-trading.ch